## 研究生管理系统-答辩资格审查与答辩申请及审核-操作说明

(适用于学生和导师、研究生秘书老师)

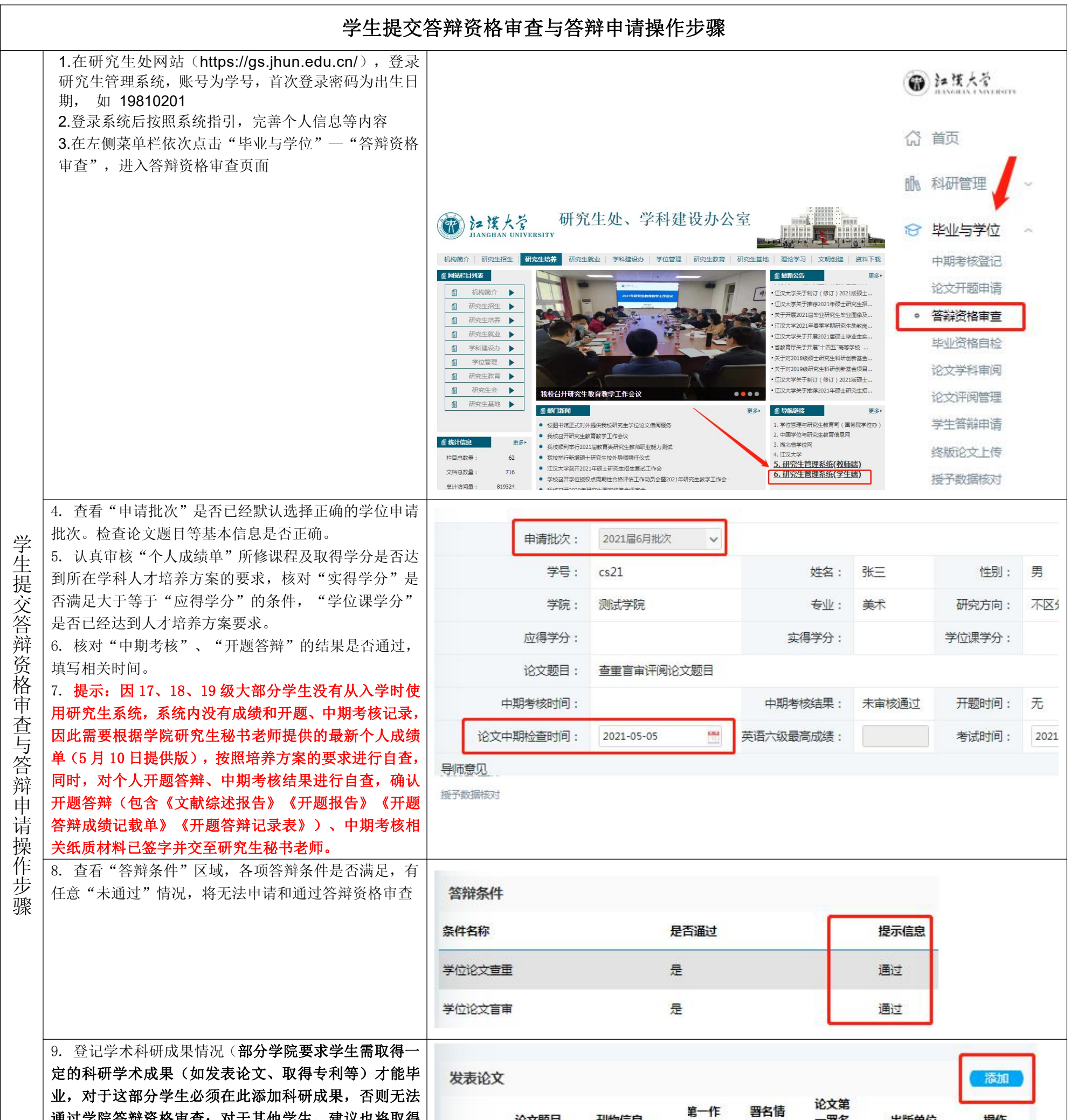

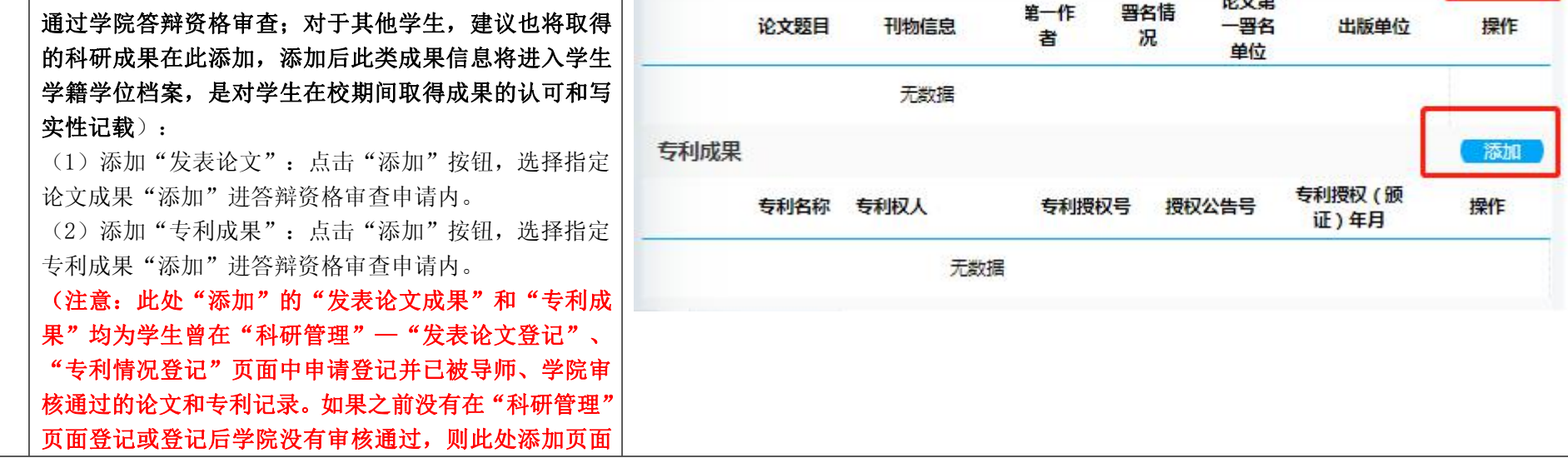

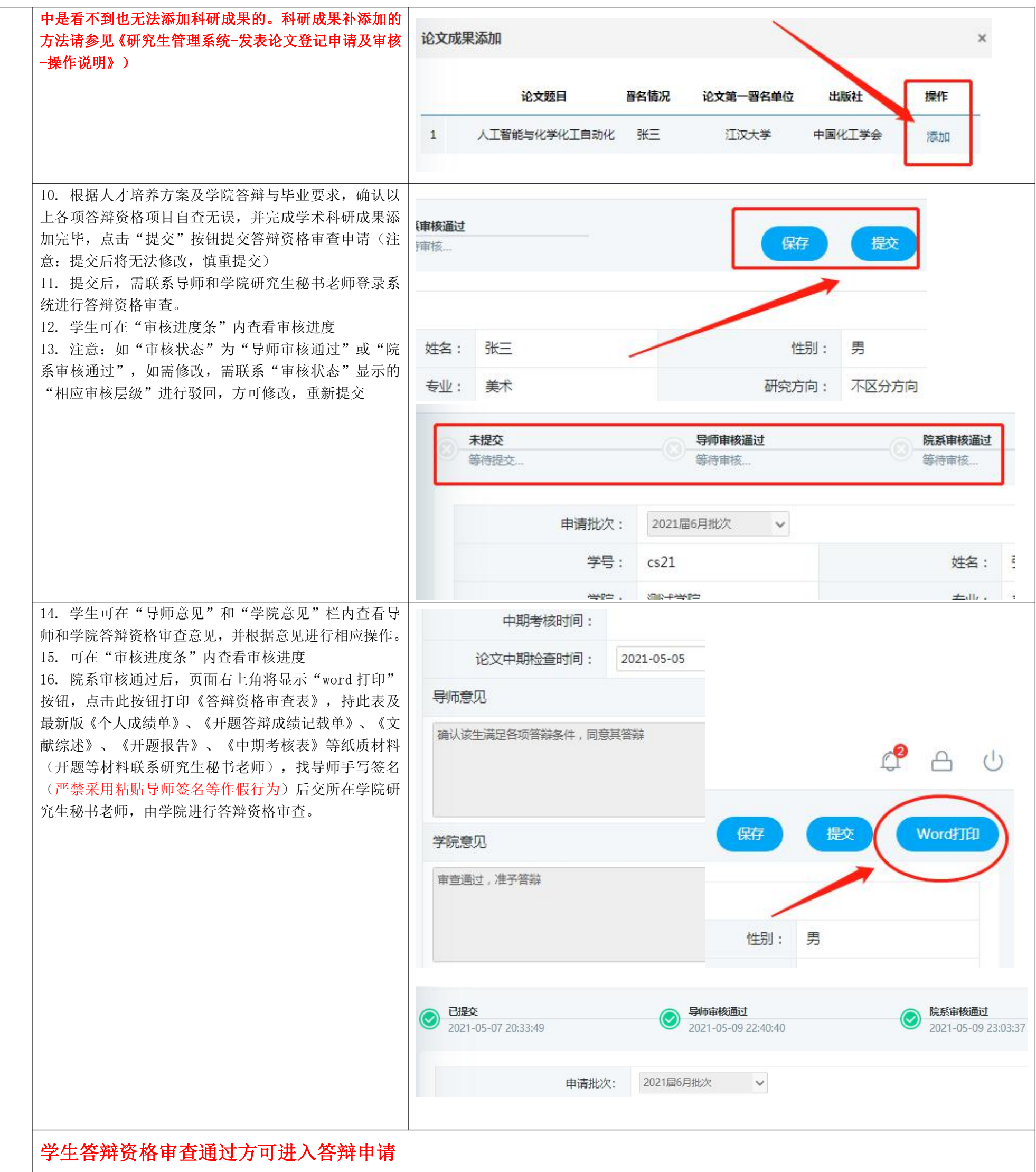

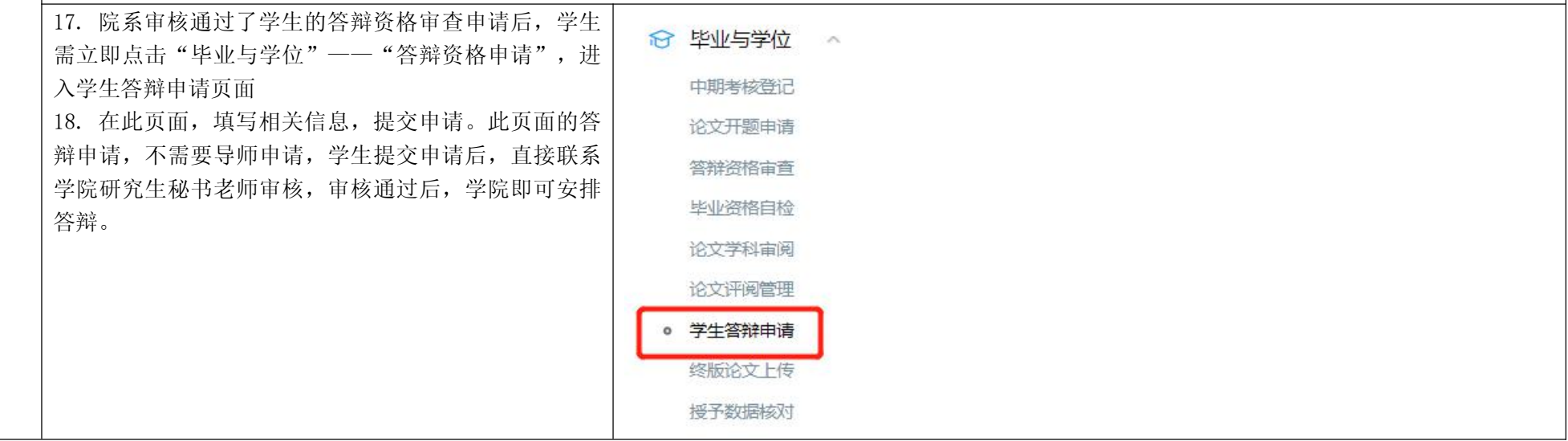

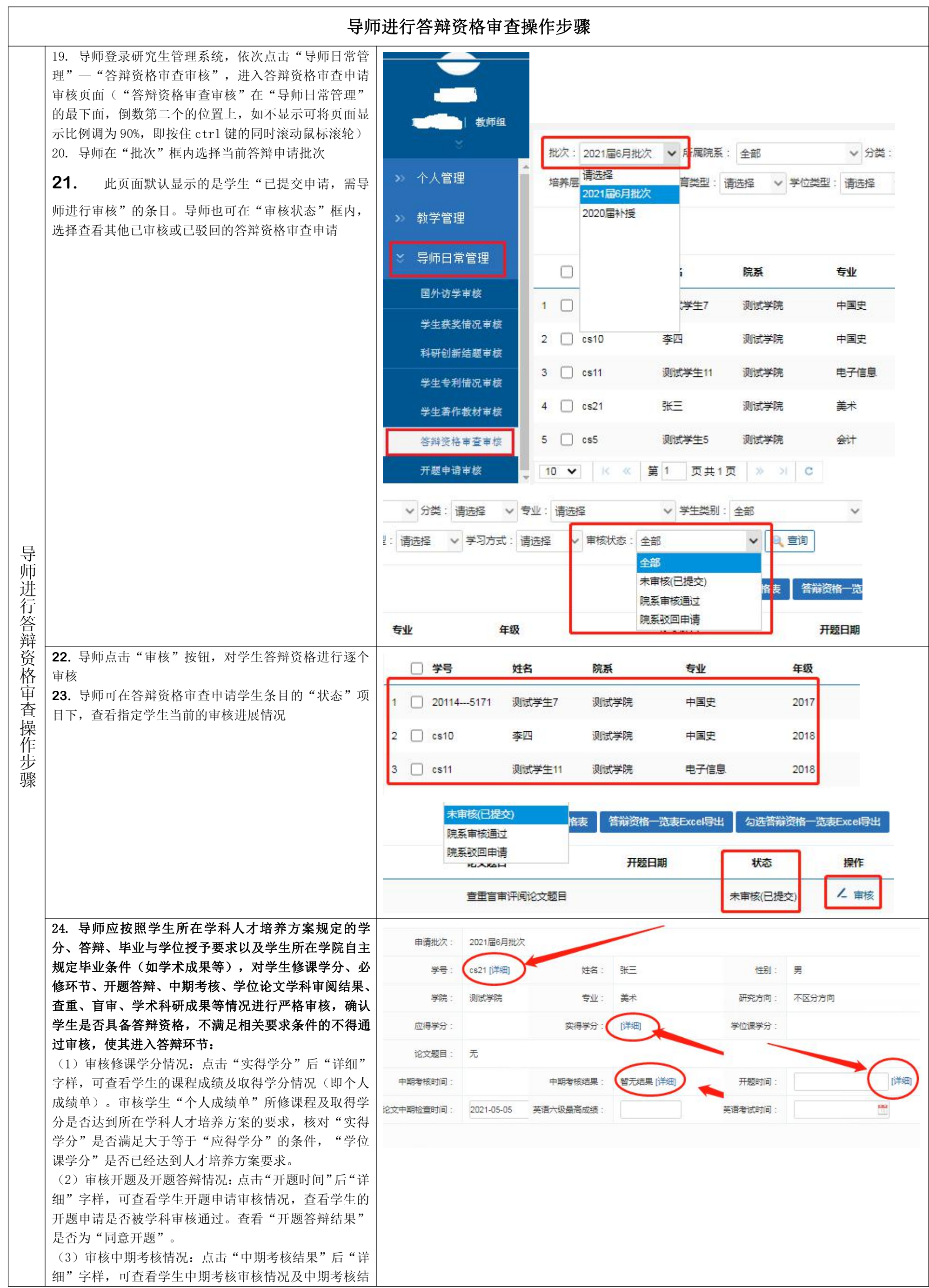

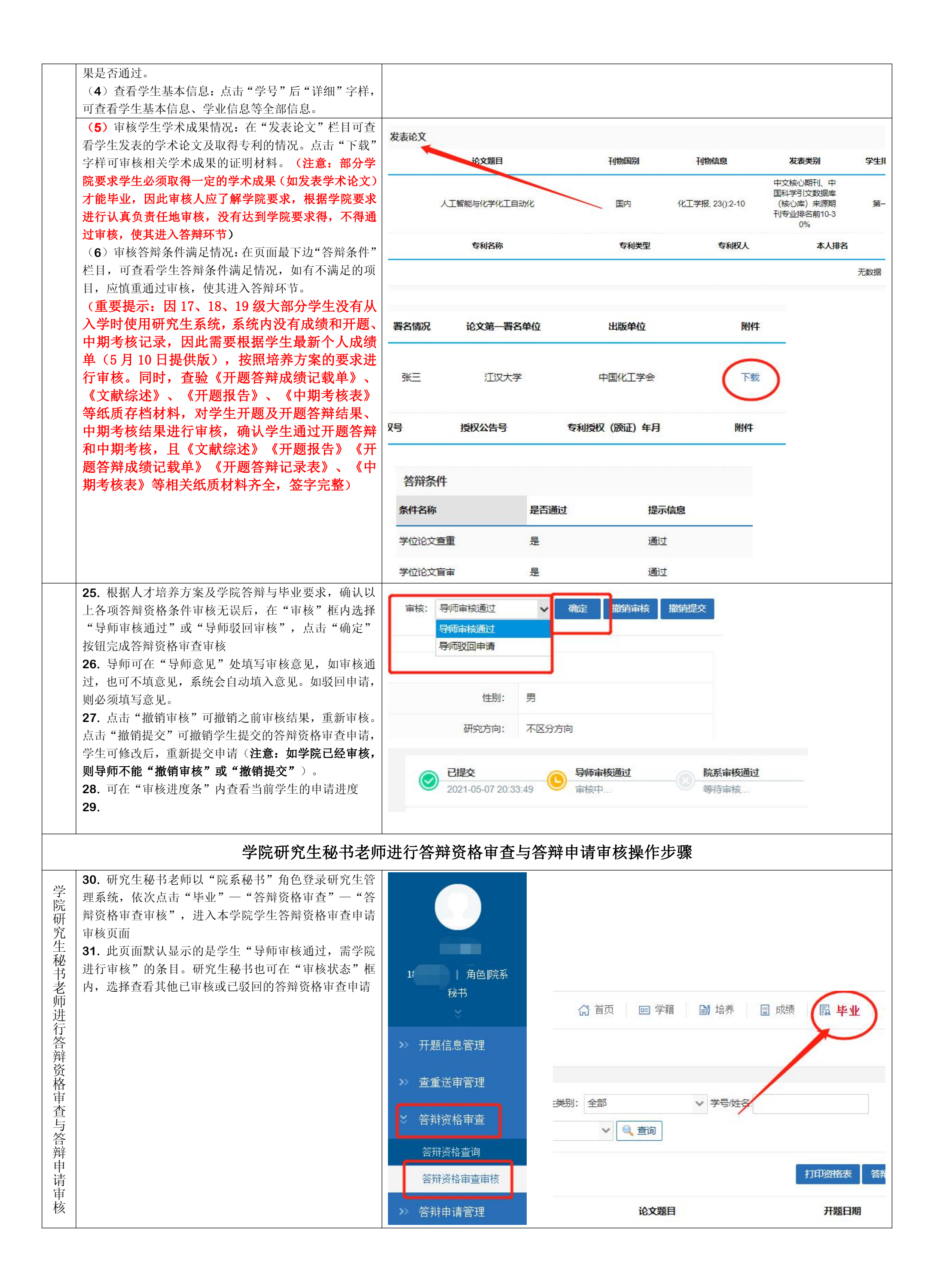

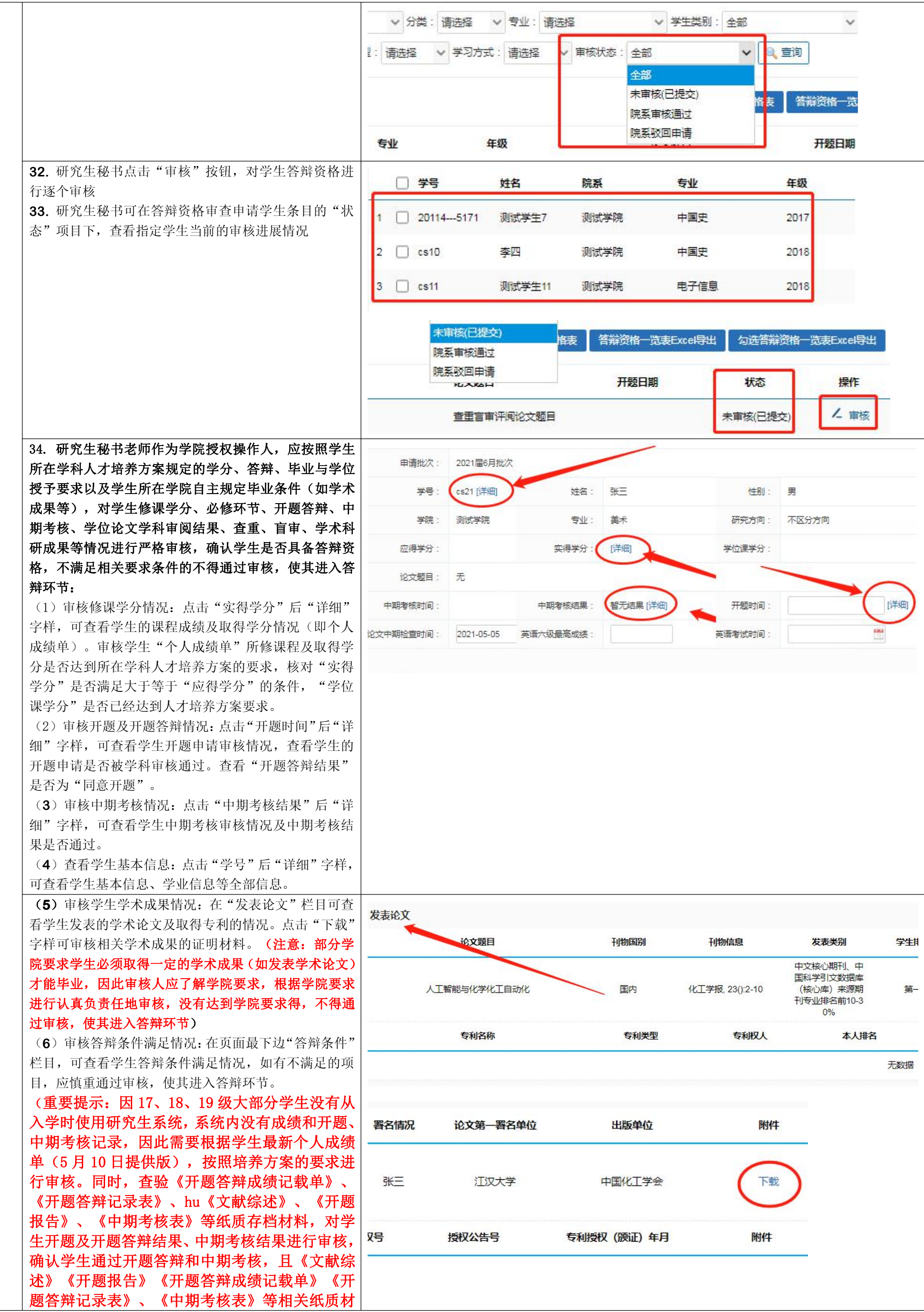

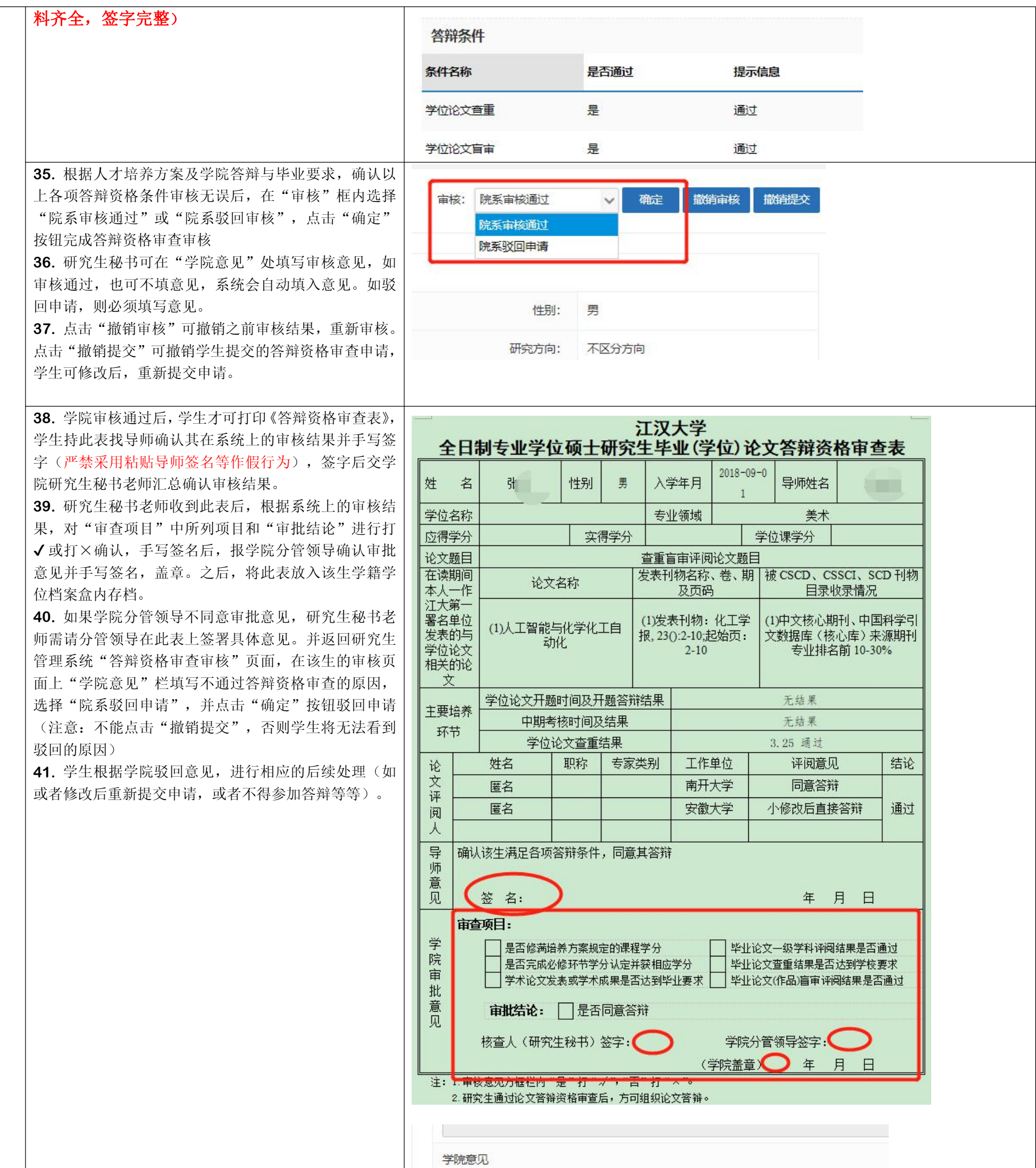

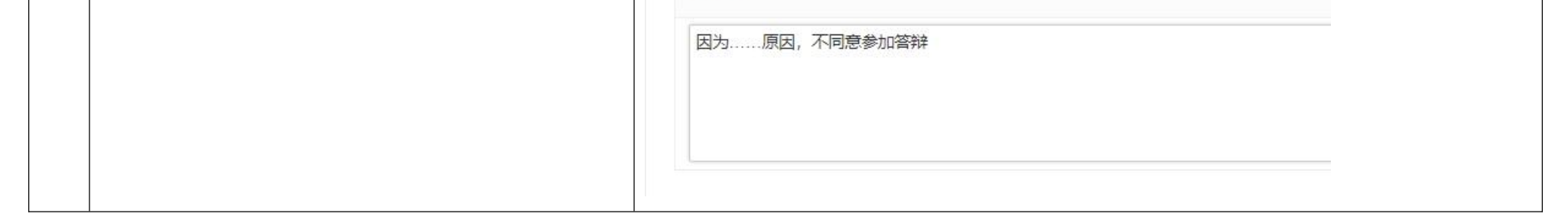

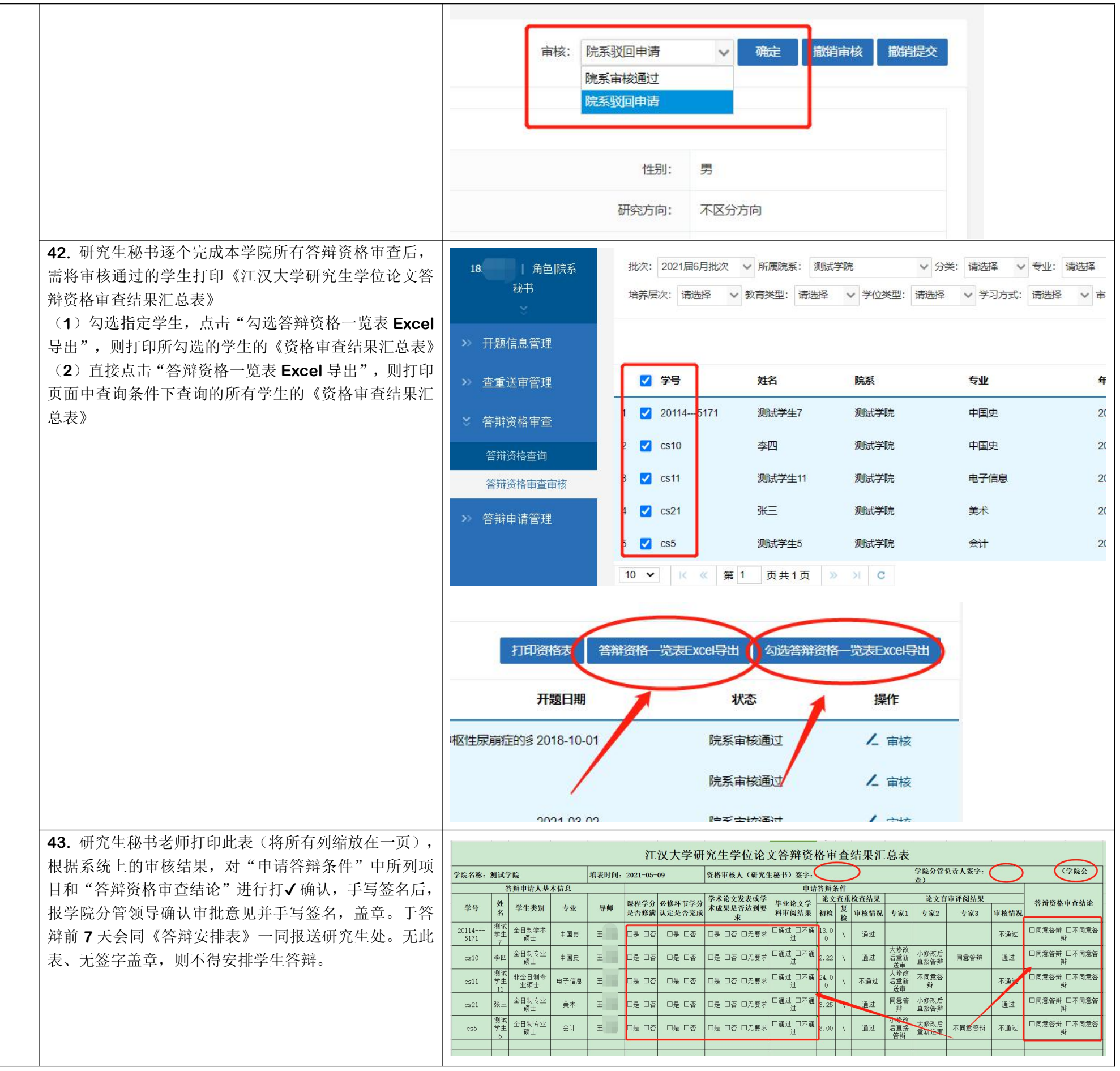

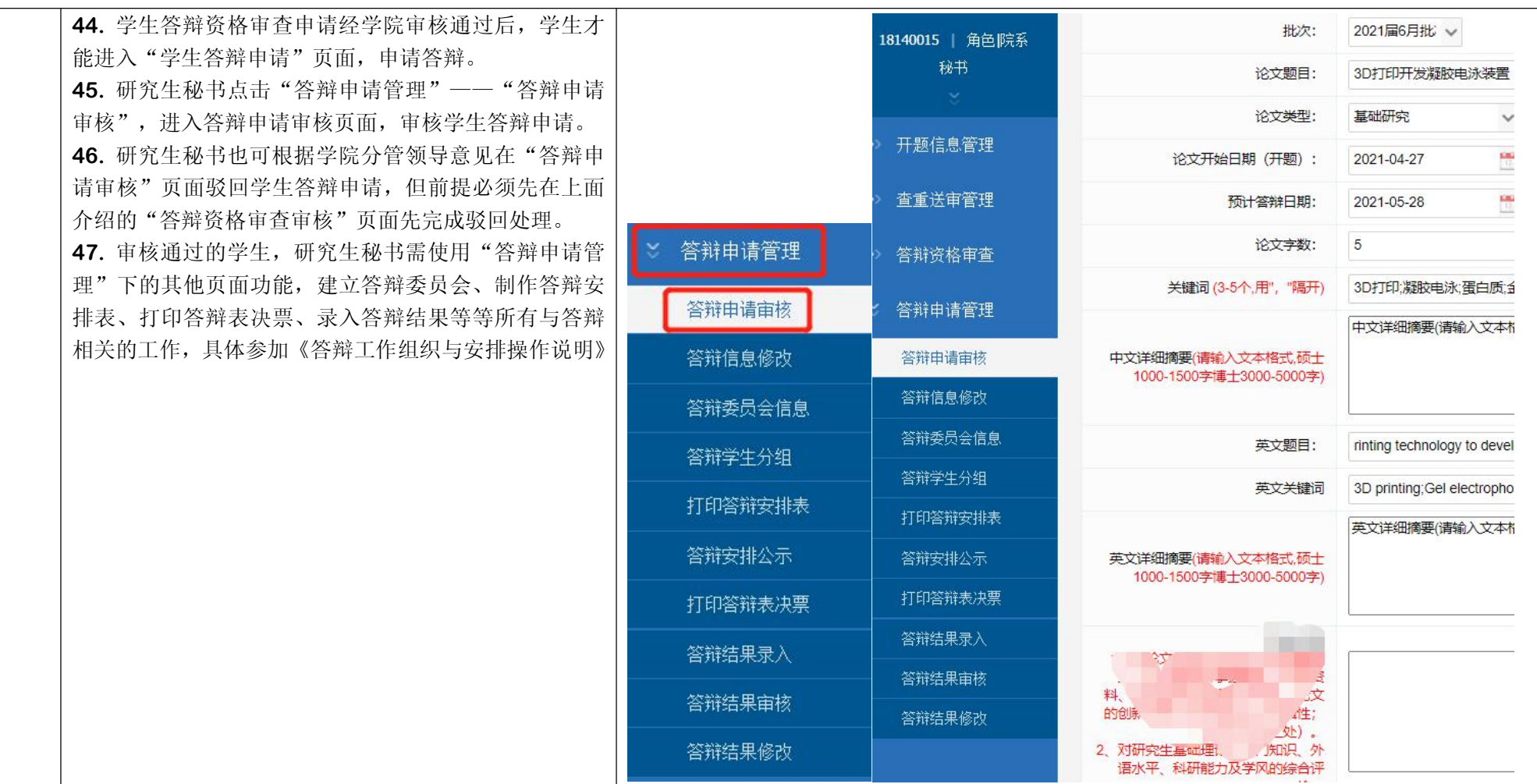